## **Schulinterne individuelle Förderung Mathematik**

In Zentrum individueller Förderung stehen die Schülerinnen und Schüler, die durch selbstgesteuertes Lernen ihre Fähigkeiten zur Entfaltung bringen sollen. Um Kinder und Jugendliche hinreichend fördern zu können, müssen Begabungen, aber auch Entwicklungsverzögerungen und Lernschwierigkeiten rechtzeitig erkannt werden. Bei der Erstellung einer individuellen Förderplanung geht es im Wesentlichen darum, beim einzelnen Schüler Potenziale zu finden, Stärken herauszustellen, Schwierigkeiten abzubauen und Herausforderungen anzubieten.<sup>5</sup>

#### **Stufen der Förderung**

- **1.)** *Diagnose*: Ermittlung von Lernstand und Lernbedarf des Schülers durch Klassenarbeiten, Selbsteinschätzung, e-fit Starttest, Vergleichsarbeiten, LSE, Einstellungstesttraining, ZAP und ggf. sonderpädagogische Unterstützung.
- **2.)** *Ausführung* der individuellen Förderung durch eine passgenaue Unterstützung. Förderung und Begleitung der individuellen Lernprozesse durch Auswahl von geeigneten Förderangeboten und Methoden. Maßnahmen und Fördermodule werden nachfolgend vorgestellt.
- **3.)** *Evaluation* der Fördermaßnahmen und Überprüfung der Wirksamkeit. Einsatz der Diagnosemittel wie unter Punkt 1.) Konsequente *Weiterentwicklung* der Förderkonzepte und Module in der Jahrgangskonferenz und der Fachkonferenz.

| Jahr | Berücksichtigung im Stundenplan                                                                                                    | <b>Besondere</b>                | <b>Besondere Inhal-</b>                                                                                                    |
|------|----------------------------------------------------------------------------------------------------|---------------------------------|----------------------------------------------------------------------------------------------------|
| gang | <b>Beschreibung und Inhalte</b>                                                                                                    | <b>Diagnose</b>                 | te und Methoden                                                                                                    |
| 5    | Übungsstunden<br>Lernen lernen<br>Schüler aus verschiedenen Grundschulen kommen<br>mit individuellen Lernvoraussetzungen zu Beginn<br>des 5. Schuljahres in unsere Schule und bilden eine<br>neue Klasse. Daraus folgt die Notwendigkeit einer<br>schülerorientierten, individualisierenden Arbeitswei-<br>se. Dem wird durch das von Klassenlehrern, Fach-<br>lehrern und einer Koordinatorin erstellte Konzept<br>Lernen lernen Rechnung getragen, das die Hinfüh-<br>rung zu selbstständigem Lernen und die Vermittlung<br>grundlegender Lern- und Arbeitstechniken zum Ziel<br>hat. Mit Hilfe dieses Rüstzeugs sollen die Schüler<br>langfristig in der Lage sein, komplexe Arbeitsaufträ-<br>ge und Vorhaben individuell, selbstständig und er-<br>folgreich bewältigen zu können. | e-fit<br>ten auseinandersetzen. | e-fit<br>www.nrw-efit.de<br>Zusätzlich erfolgt ein ergänzen-<br>des Förderangebot mit digitalen<br>Lernmedien durch die Lernplatt-<br>form e-fit. Jeder Schüler <sup>6</sup> erhält<br>einen persönlichen Lernplan mit<br>einem geeigneten Förderangebot.<br>Mittels verschiedener interaktiver<br>Methoden können sie sich nun<br>selbstständig mit den Lerninhal- |
| Jahr | Berücksichtigung im Stundenplan                                                                                                    | <b>Besondere</b>                | <b>Besondere Inhal-</b>                                                                                                    |
| gang | <b>Beschreibung und Inhalte</b>                                                                                                    | <b>Diagnose</b>                 | te und Methoden                                                                                                    |

 $5$  http://www.schulministerium.nrw.de/Chancen/index.html

| 6              | Übungsstunden                                                                                             | e-fit                                                 | e-fit                                                                                                    |
|----------------|----------------------------------------------------------------------------------------------------|-------------------------------------------------------|----------------------------------------------------------------------------------------------------|
|                | Während der Übungsstunden helfen sich Schülerin-                                                          | siehe vor                                             | siehe vor                                                                                                    |
|                | nen und Schüler auch gegenseitig beim Erledigen<br>der Hausaufgaben.                                      |                                                       |                                                                                                    |
|                | Fachförderstunden                                                                                         |                                                       | Wochenpläne                                                                                                  |
|                | Es werden Förderkurse in LRS, für ausländische                                                            |                                                       | Eigene Formel-                                                                                               |
|                | Kinder mit großen Sprach- und Verständnisschwie-                                                          |                                                       | sammlung                                                                                                    |
|                | rigkeiten und für leistungsstarke Schüler angeboten.<br>Die Förderstunden sollen Schüler und Schülerinnen |                                                       |                                                                                                    |
|                | mit leichten Schwierigkeiten so fördern, dass sie                                                         |                                                       |                                                                                                    |
|                | auch den E-Kurs schaffen können.                                                                          |                                                       |                                                                                                    |
|                | In weiteren Einzelfördermaßnahmen werden außer-                                                           |                                                       |                                                                                                    |
|                | dem ganz schwache Schüler unterstützt.                                                                    |                                                       |                                                                                                    |
| $\overline{7}$ | Übungsstunden                                                                                             | Vergleichs-<br>arbeit                                 | Wochenpläne                                                                                                  |
|                | Fachförderstunden                                                                                         |                                                       | Stationenarbeit                                                                                              |
|                | Es werden Stützkurse angeboten, die den Schülern<br>helfen sollen, die gerade vom Grundkurs in den Er-    |                                                       | Eigene Formel-                                                                                               |
|                | weiterungskurs gewechselt sind bzw. bei denen die                                                         |                                                       | sammlung<br><b>Mathekoffer Klett</b>                                                                         |
|                | Gefahr der Rückstufung vom E-Kurs in den G-Kurs                                                           |                                                       |                                                                                                    |
|                | besteht.                                                                                                  |                                                       |                                                                                                    |
| 8              | Übungsstunden                                                                                             | <b>LSE</b>                                            | Wochenpläne                                                                                                  |
|                | Ergänzungsstunden<br>Individuelle Ergänzungsstunden ersetzten die alten                                   |                                                       | Stationenarbeit                                                                                              |
|                | WPII Stunden. Die multimedialen Lernhilfen sind                                                           |                                                       | Eigene Formel-<br>sammlung                                                                                   |
|                | den Leistungsstärken der einzelnen Gruppen anzu-                                                          |                                                       | Lern- und                                                                                                    |
|                | passen, eine entsprechende Auswahl ist zu treffen!                                                        |                                                       | Übungssoftware                                                                                               |
| 9              | Übungsstunden                                                                                             | Einstellungs-                                         | wie vor                                                                                                    |
|                | Ergänzungsstunden                                                                                         | testtraining                                          | Übungszirkel für                                                                                             |
|                | wie vor beschrieben                                                                                       | Übungszirkel<br>Einstellungstest<br>Grundrechnen      | Einstellungstests<br>3.9.3 Aufbau der Arbeitsblätter Beispiel 2                                              |
|                | Alternativ wird auch das BuS Projekt - "Betrieb und                                                       | 2<br>Größen                                           | Vorderseite<br>Symbol der Sozialform Symbol der Stat<br>Thema der Stat                                       |
|                | Schule" angeboten www.businnrw.de                                                                         | $\overline{\mathbf{3}}$<br>Prozent-<br>4<br>Geometrie | Sozialform<br>Mathematischer Inha<br>o Pasilio Grano kat aja 1<br>The Granom pro 22<br>The 4, We besk to die |
|                | Das Projekt richtet sich an benachteiligte Jugendli-<br>che, die die Schule, voraussichtlich ohne den     | $\sqrt{5}$<br>Sachrechnen                             |                                                                                                    |
|                | Hauptschulabschluss und ohne konkrete Perspekti-                                                          | 6<br>Muster<br>$\overline{7}$<br>Problemlösen         | Rückseite<br>Hille 1, Stufe:<br>Erklärung zur Aufgal<br>Hilfe 2. Stufe: Musterl                              |
|                | ve für einen Ausbildungs- oder einen Arbeitsplatz                                                         | 8<br>Zahlenreihen<br>$\overline{9}$<br>Darstellungen  | Rechenschritten<br>Lösung zur Eigenkontroll                                                                  |
|                | verlassen. Solche Jugendliche, mit absehbar                                                               |                                                       | Hinneis auf den Station                                                                                      |
|                | schwierigem Schul- und Berufsverlauf, werden<br>durch eine Kombination schulischen Lernens mit            |                                                       |                                                                                                    |
|                | betrieblicher Erfahrung in                                                                                |                                                       | <b>Mathekoffer Klett</b>                                                                                     |
|                | Förderpraktika auf den<br><b>BU</b>                                                                       |                                                       |                                                                                                    |
|                | Übergang in Ausbildung oder                                                                               |                                                       |                                                                                                    |
|                | Beschäftigung vorbereitet.                                                                                |                                                       |                                                                                                    |
|                |                                                                                                    |                                                       |                                                                                                    |
|                |                                                                                                    |                                                       |                                                                                                    |
|                |                                                                                                    |                                                       |                                                                                                    |

 $6$  Um die Lesbarkeit des Textes zu erhöhen wird das Wort Schüler im Sinne von Schülerinnen und Schüler verwendet. Die Schülerinnen sind selbstverständlich immer mit gemeint.

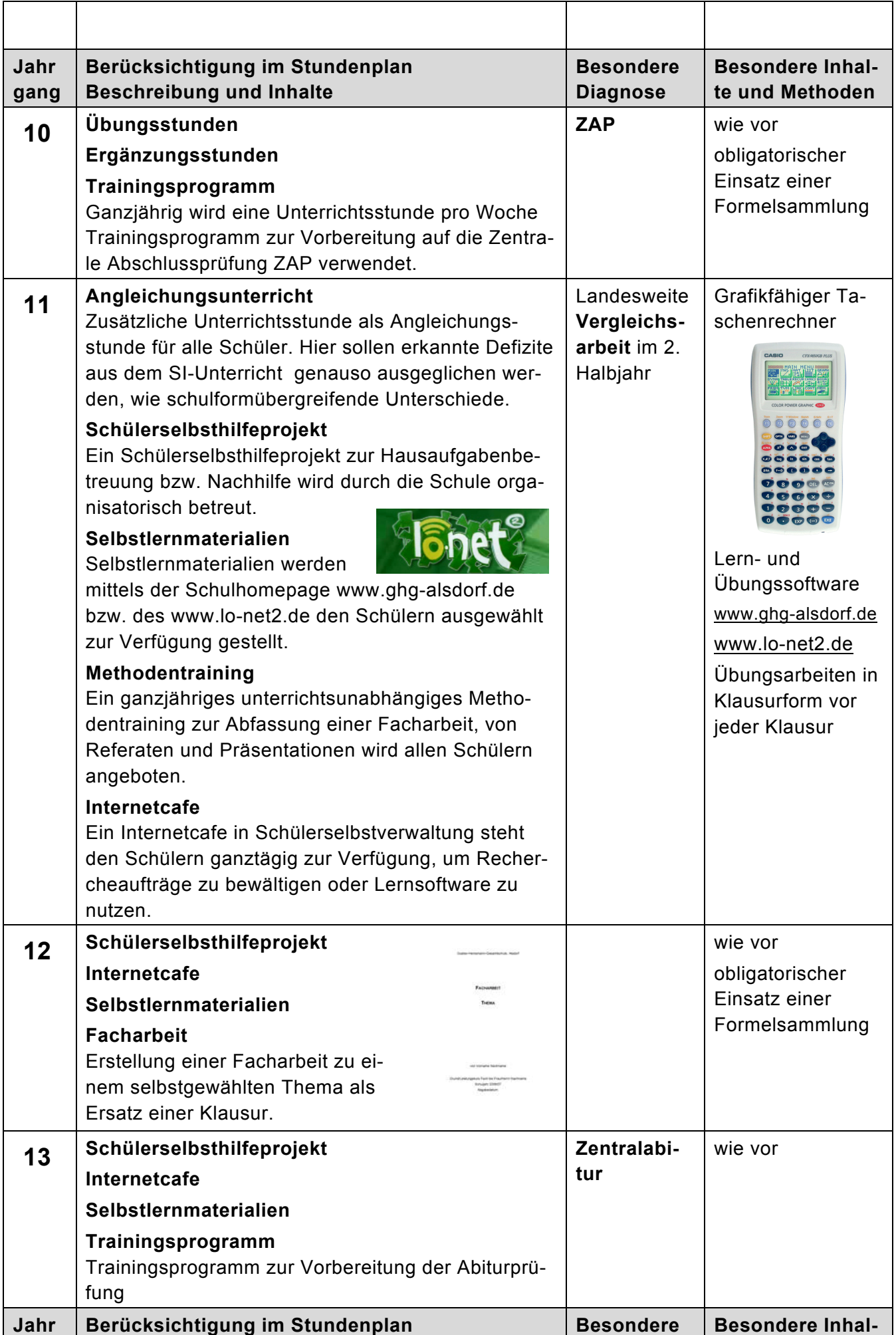

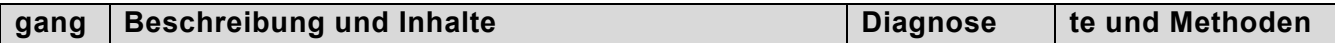

### **8. Jahrgang Förderung**

Individuelle Ergänzungsstunden ersetzten die alten WPII Stunden. Die multimedialen Lernhilfen sind den Leistungsstärken der einzelnen Gruppen anzupassen, eine entsprechende Auswahl ist zu treffen! Software findet sich auch im Schulnetzwerk im LW Y

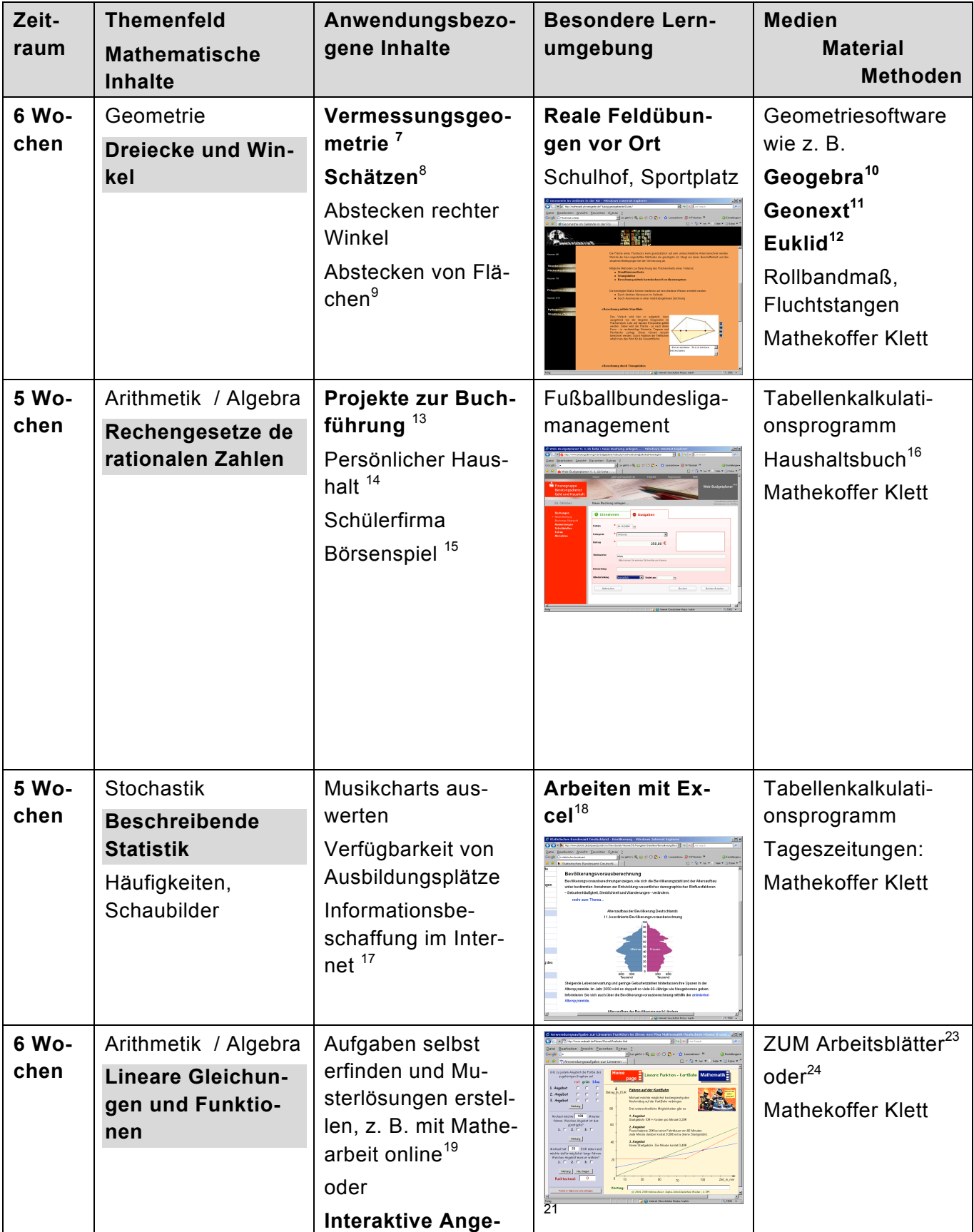

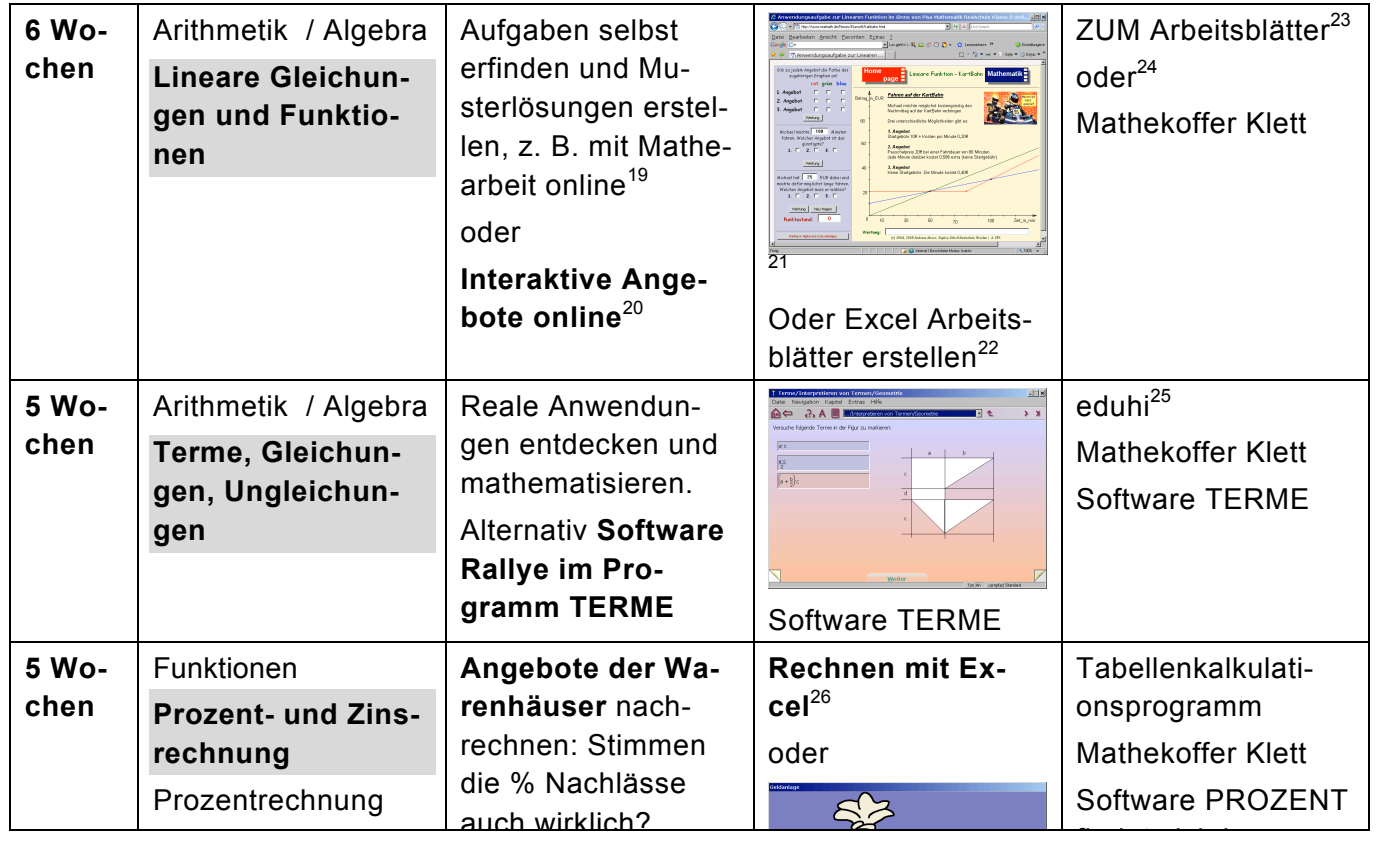

### **9. Jahrgang Förderung**

Individuelle Ergänzungsstunden ersetzten die alten WPII Stunden. Die multimedialen Lernhilfen sind den Leistungsstärken der einzelnen Gruppen anzupassen, eine entsprechende Auswahl ist zu treffen! Software findet sich auch im Schulnetzwerk im LW Y

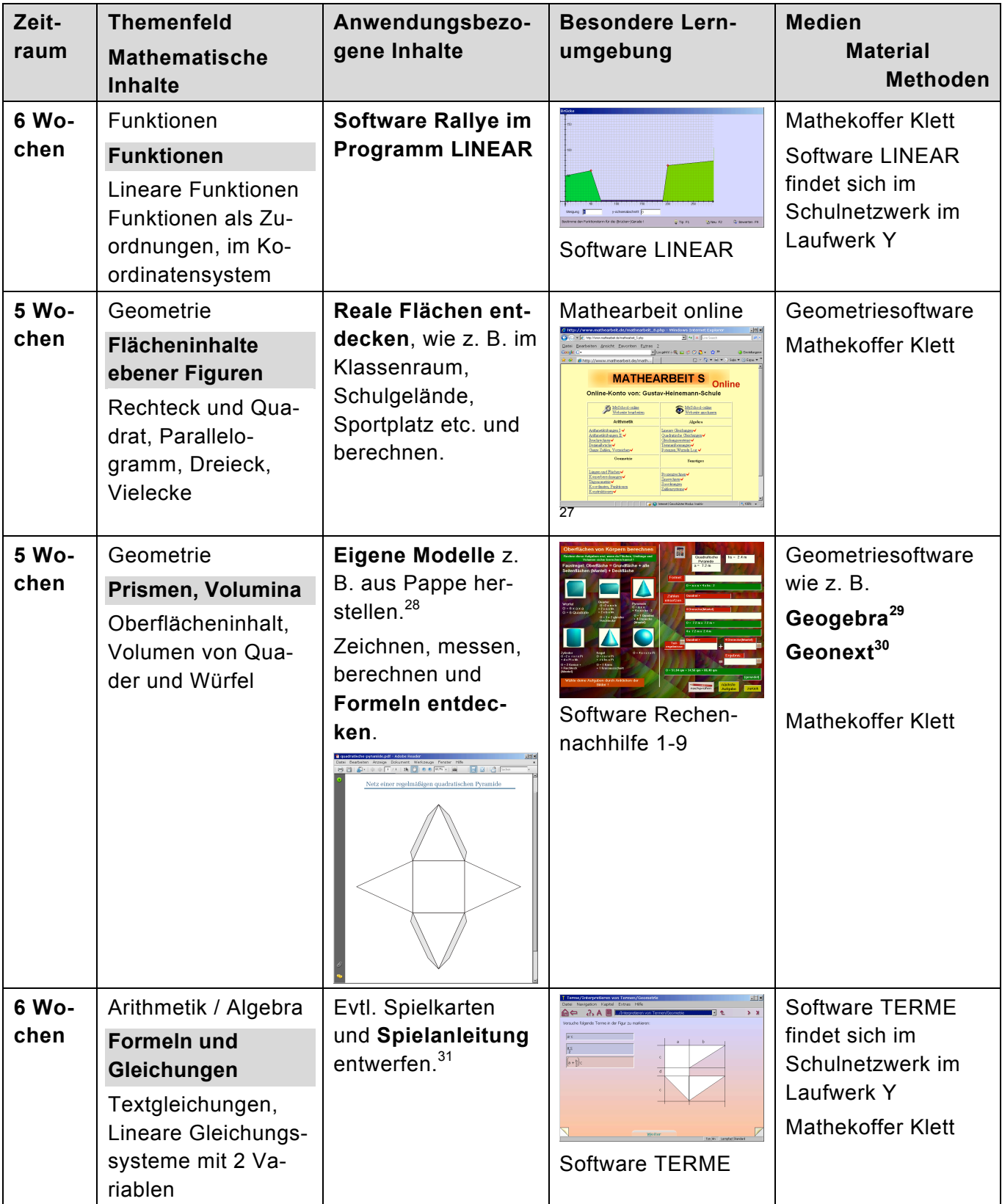

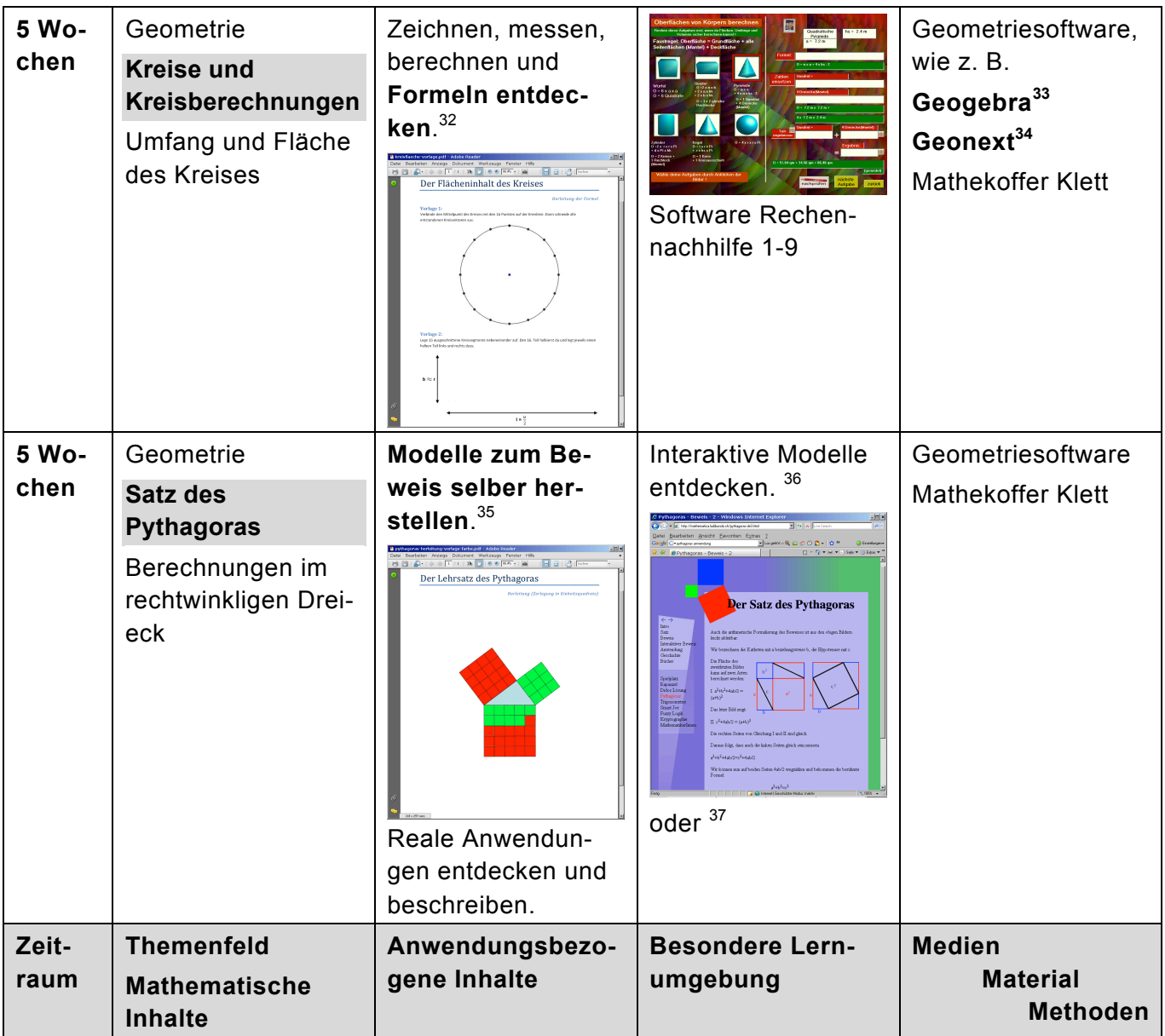

# **Linkliste Mathematik**

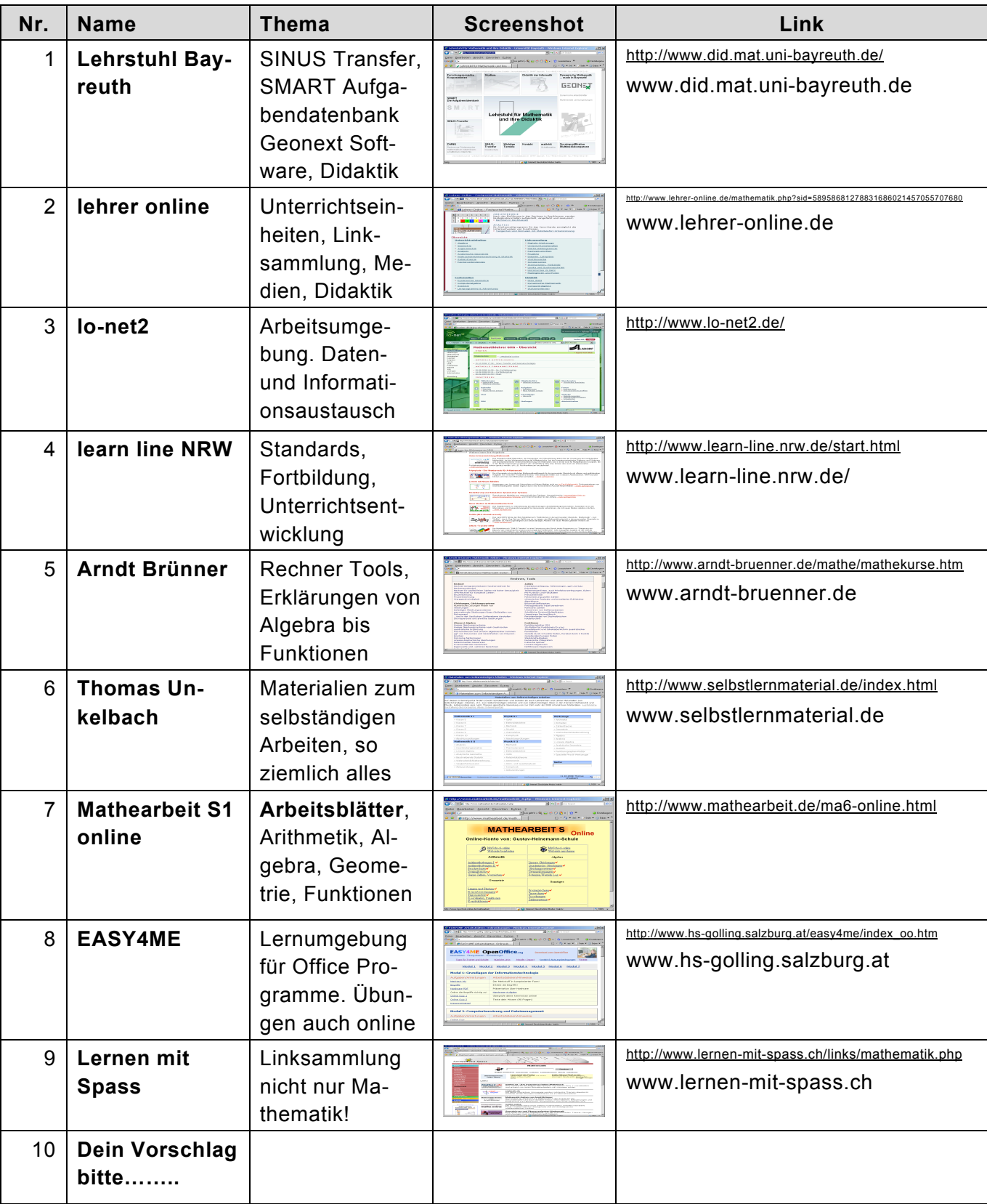

Alsdorf, den 3.09.2013 **Bennet Fehn**